### Août 2018

50

 $\setminus \Sigma /$ 

# Manuel du QIAamp® DSP Virus Kit

Le QIAamp DSP Virus Kit est un système générique utilisant la technologie QIAamp pour extraire et purifier les acides nucléiques viraux à partir d'échantillons de plasma ou de sérum humains pour des procédures de diagnostic in vitro.

Utilisation prévue pour le diagnostic in vitro

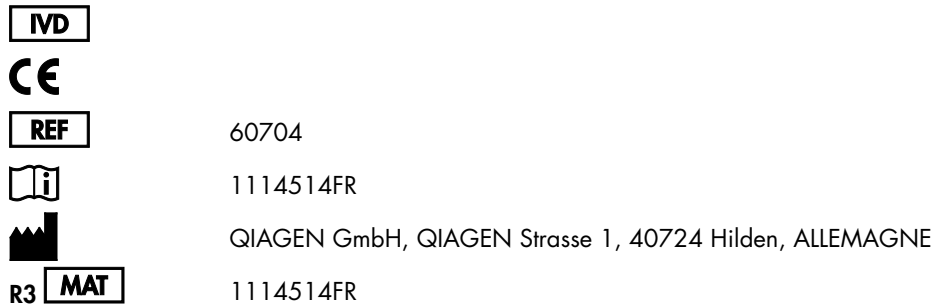

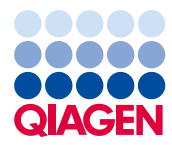

Sample to Insight

# Contenu

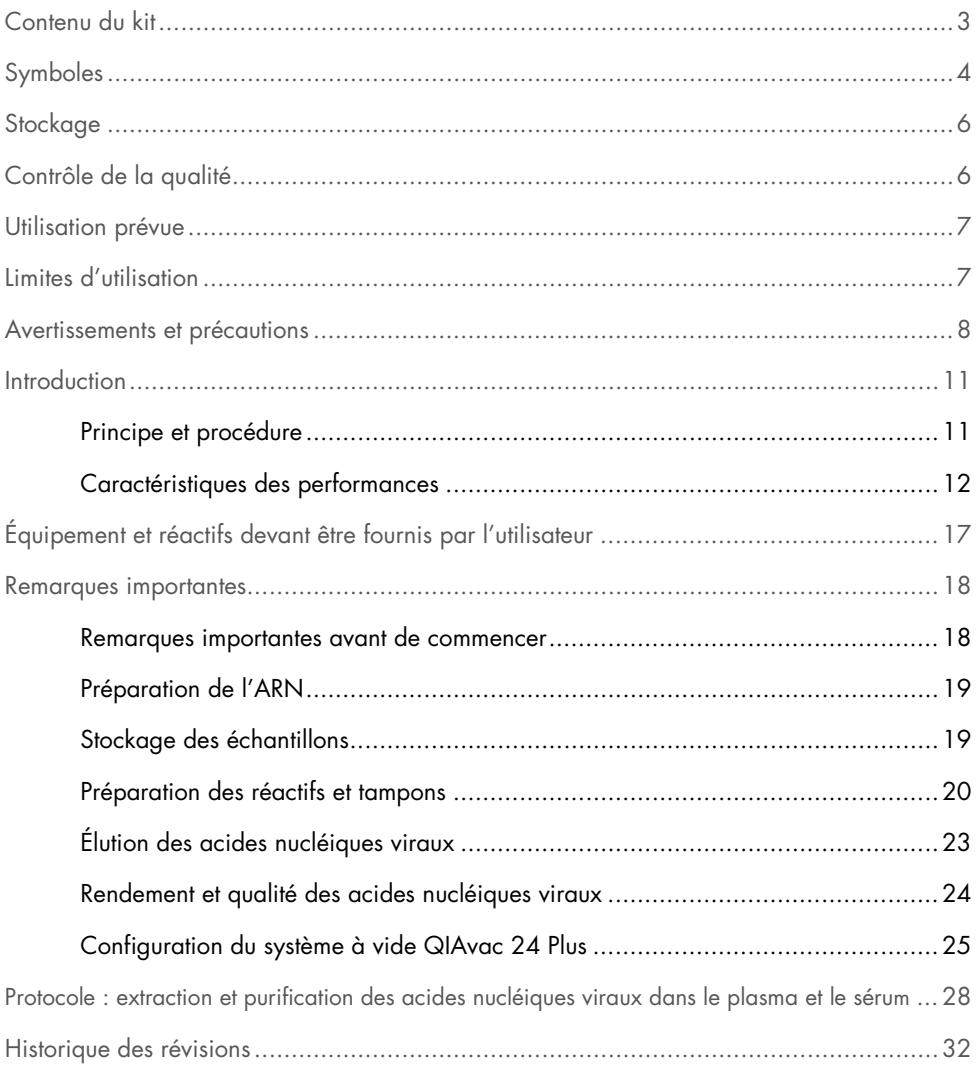

### <span id="page-2-0"></span>Contenu du kit

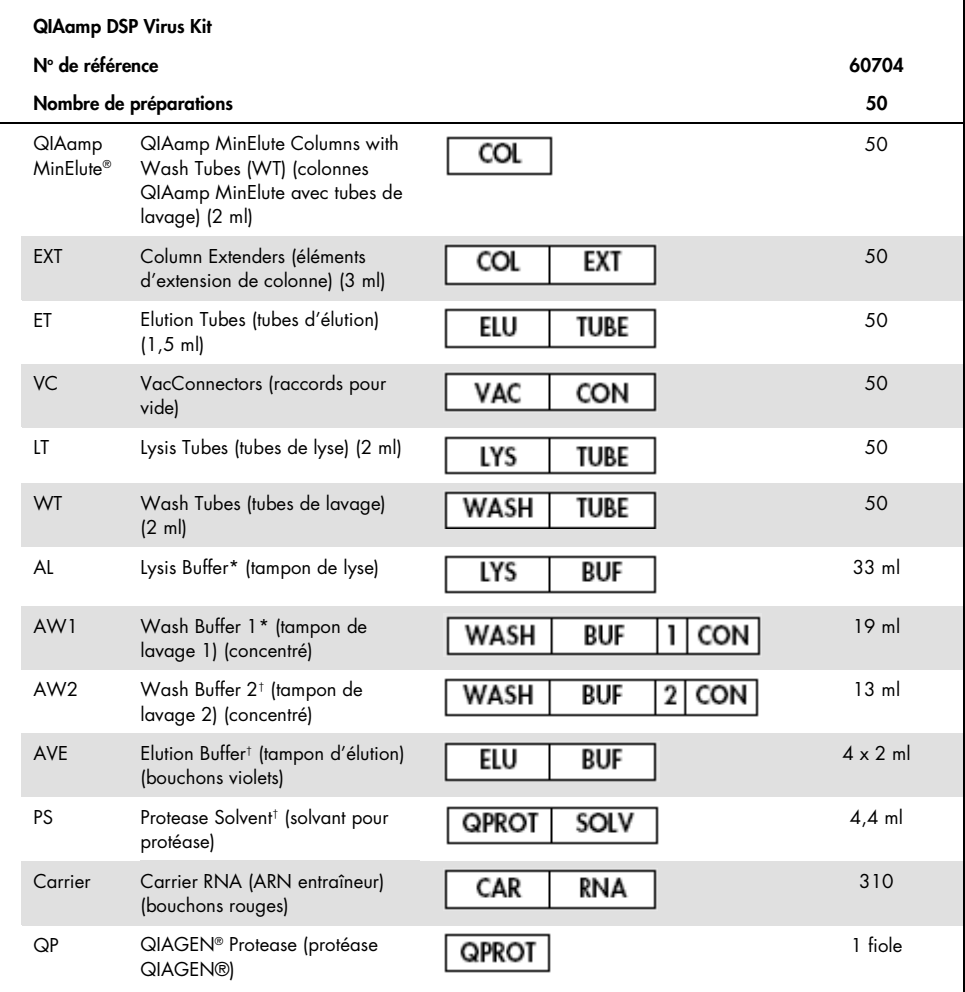

\* Contient du chlorhydrate de guanidine. Incompatible avec tout désinfectant contenant de l'eau de Javel. Voir page [8](#page-7-0) pour lire les informations de sécurité.

† Contient de l'azoture de sodium comme agent de conservation.

‡ Le volume de resuspension est de 4,4 ml.

# <span id="page-3-0"></span>Symboles

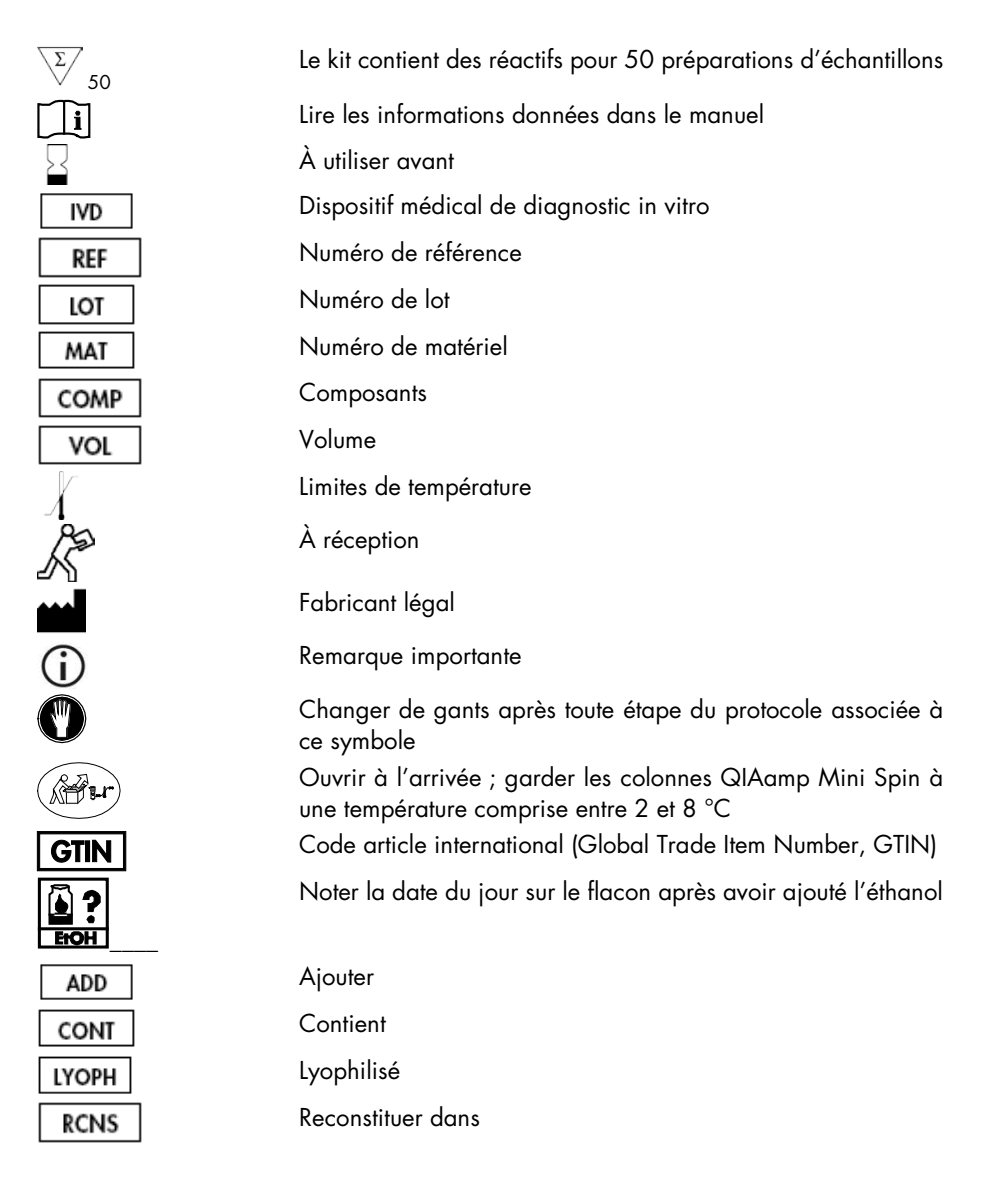

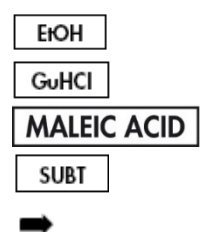

Éthanol

Chlorhydrate de guanidine

Acide maléique

Subtilisine

Mène à

### <span id="page-5-0"></span>**Stockage**

Les colonnes QIAamp MinElute doivent être conservées entre 2 et 8 °C dès leur réception.

Les tampons peuvent être conservés à température ambiante (15 à 25°C).

Le ARN entraîneur lyophilisé peut être conservé à température ambiante jusqu'à la date limite d'utilisation indiquée. Le ARN entraîneur peut uniquement être dissous dans le tampon d'élution (AVE). Une fois dissous, il doit être ajouté immédiatement au tampon de lyse (AL), comme décrit page [20.](#page-19-0) Cette solution doit être préparée extemporanément. Elle est stable entre 2 et 8 °C pendant un maximum de 48 heures. Le mélange ARN entraîneur dissous dans le tampon d'élution (AVE) non utilisé doit être congelé en aliquotes à -20 °C.

Le protéase QIAGEN (QP) lyophilisé peut être conservé à température ambiante jusqu'à la date limite d'utilisation sans altération de ses performances.

Le protéase QIAGEN (QP) reconstitué est stable pendant une période maximale de 1 an en cas de conservation à une température comprise entre 2 et 8 °C, mais uniquement jusqu'à la date limite d'utilisation.

Le tampon de lavage 1 (AW1) reconstitué et le tampon de lavage 2 (AW2) reconstitué sont stables pendant une période maximale de 1 an en cas de conservation à température ambiante, mais uniquement jusqu'à la date limite d'utilisation.

## <span id="page-5-1"></span>Contrôle de la qualité

En accord avec le Total Quality Management System certifié de QIAGEN, chaque lot du QIAamp DSP Virus Kit a été testé dans les spécifications prédéterminées afin d'assurer une qualité égale du produit.

### <span id="page-6-0"></span>Utilisation prévue

Le QIAamp DSP Virus Kit est un système générique utilisant la technologie QIAamp pour extraire et purifier les acides nucléiques viraux à partir d'échantillons de plasma ou de sérum humains pour des applications de diagnostic in vitro. Tout résultat diagnostique obtenu par le procédé de préparation d'échantillons en combinaison avec toute analyse NAT diagnostique en aval doit être interprété suivant les bilans cliniques ou les résultats de laboratoire.

Le produit doit uniquement être utilisé par des professionnels, comme du personnel de laboratoire formé aux techniques de biologie moléculaire. Il a été développé pour toute application d'amplification enzymatique ou autre modification d'ADN ou d'ARN, suivie d'une détection de signaux ou d'une amplification. Les acides nucléiques viraux extraits et purifiés peuvent être utilisés lors d'analyses NAT diagnostiques qualitatives (par ex., dépistage sanguin) et quantitatives (par ex., surveillance de la charge virale).

Pour minimiser les irrégularités des résultats diagnostiques, le produit doit être utilisé avec un contrôle interne ainsi qu'avec des contrôles positif et négatif pendant toute la procédure de préparation d'échantillon. En outre, l'amplification et la détection de l'échantillon doivent être réalisées conformément à l'analyse utilisée en aval.

Le produit est destiné à être utilisé avec le système à vide QIAvac 24 Plus ou tout autre système à vide équivalent.

### <span id="page-6-1"></span>Limites d'utilisation

Le kit ne doit pas être utilisé avec du sang, des tissus, de la moelle osseuse ou des cellules de culture. Le kit n'est pas non plus prévu pour l'extraction et la purification d'acides nucléiques bactériens, fongiques ou parasitaires. Les performances du kit en matière d'extraction et de purification des acides nucléiques viraux à partir d'autres liquides organiques, tels que l'urine et le LCR, n'ont pas été évaluées.

### <span id="page-7-0"></span>Avertissements et précautions

Lors de la manipulation de produits chimiques, porter systématiquement une blouse de laboratoire, des gants jetables et des lunettes de protection adéquats. Pour plus d'informations, consulter les fiches de données de sécurité (FDS) appropriées. Elles sont disponibles en ligne au format PDF à l'adresse www.giagen.com/safety, où il est possible de retrouver, de consulter et d'imprimer les FDS de chaque kit et composant de kit QIAGEN.

MISE EN GARDE : ne pas verser d'agents chlorés ou de solutions acides sur les dé che ts de la pré pa ra tion d'é cha ntillon.

Le tampon de lyse (AL) et le tampon de lavage 1 (AW1) contiennent du chlorhydrate de guanidine susceptible de former des composés hautement réactifs au contact d'un agent chloré. En cas de déversement de liquide contenant ces tampons, nettoyer avec un détergent de laboratoire adapté et de l'eau. Si le liquide renversé contient des agents potentiellement infectieux, nettoyer l'endroit contaminé d'abord avec un détergent de laboratoire et de l'eau, puis avec de l'hypochlorite de sodium à 1 % (v/v).

Si les flacons des tampons sont abîmés ou fuient, porter des gants et des lunettes de sécurité au moment de les jeter afin d'éviter tout risque de lésion corporelle.

QIAGEN n'a pas testé les déchets liquides générés par la procédure QIAamp DSP Virus pour les matières infectieuses résiduelles. Par conséquent, des précautions universellement reconnues (port de gants, blouses et protections oculaires) pour la manipulation de matériel source d'origine humaine potentiellement infectieux doivent être respectées lors de l'utilisation de ce produit, et les déchets liquides doivent être considérés comme dangereux et éliminés conformément aux réglementations locales en matière de sécurité.

Les mentions de danger et les conseils de prudence applicables aux composants du QIAamp DSP Virus Kit sont indiqués ci-dessous.

#### Tampon AL

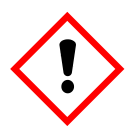

Contient : chlorhydrate de guanidine ; acide maléique. Attention ! Peut être nocif en cas d'ingestion ou d'inhalation. Provoque une irritation cutanée. Peut provoquer une allergie cutanée. Provoque une sévère irritation des yeux. Porter des gants de protection/des vêtements de protection/un équipement de protection des yeux/du visage.

#### Tampon AW1

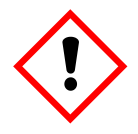

Contient : chlorhydrate de guanidine. Attention ! Nocif par ingestion ou par inhalation. Provoque une irritation cutanée. Provoque une sévère irritation des yeux. Porter des gants de protection/des vêtements de protection/un équipement de protection des yeux/du visage.

#### Protéase QIAGEN

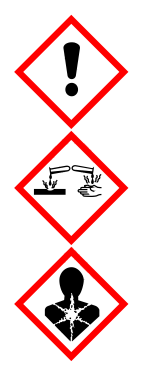

Contient de la subtilisine. Danger ! Nocif en cas d'ingestion. Provoque une irritation cutanée. Provoque des lésions oculaires graves. Peut provoquer des symptômes allergiques ou d'asthme ou des difficultés respiratoires par inhalation. Peut irriter les voies respiratoires. Éviter de respirer les poussières/fumées/gaz/brouillards/vapeurs/aérosols. Porter des gants de protection/des vêtements de protection/un équipement de protection des yeux/du visage. Porter un équipement de protection respiratoire. EN CAS DE CONTACT AVEC LES YEUX : rincer avec précaution à l'eau pendant plusieurs minutes. Enlever les lentilles de contact si la victime en porte et si elles peuvent être facilement enlevées. Continuer à rincer. En cas d'exposition prouvée ou suspectée : Appeler immédiatement un CENTRE ANTIPOISON ou un médecin. Transporter la victime à l'extérieur et la maintenir au repos dans une position où elle peut confortablement respirer.

### <span id="page-10-0"></span>Introduction

Le QIAamp DSP Virus Kit utilise une technologie éprouvée d'extraction et de purification simultanées de l'ADN et de l'ARN viraux. La procédure QIAamp DSP Virus associe les propriétés de fixation sélective de la membrane de silice à des volumes d'élution minimaux de 20 µl ou 60 µl.

La procédure est compatible avec le plasma ou le sérum ; ceux-ci peuvent contenir du citrate ou de l'EDTA. Les échantillons peuvent être frais, lyophilisés ou congelés à condition qu'ils n'aient pas été recongelés après la décongélation. La procédure peut servir à l'extraction d'ARN et d'ADN viraux issus d'une vaste gamme de virus à ARN ou à ADN. La procédure est conçue pour éviter la contamination croisée entre échantillons et permettre une manipulation sans danger des échantillons potentiellement infectieux. La procédure est particulièrement adaptée au traitement simultané de plusieurs échantillons. Après élution dans le tampon d'élution (AVE), les acides nucléiques viraux sont prêts à l'emploi pour les réactions d'amplification ou prêts à la conservation à -20 °C.

### <span id="page-10-1"></span>Principe et procédure

La procédure QIAamp DSP Virus comprend 4 étapes :

- Lyse des particules virales dans l'échantillon
- Fixation des acides nucléiques viraux dans le lysat à la membrane de la colonne QIAamp MinElute
- Lavage de la membrane
- Élution des acides nucléiques viraux à partir de la membrane

La procédure est réalisée en utilisant des colonnes QIAamp MinElute sur un collecteur de vide.

### Lyse des particules virales

Les échantillons sont lysés dans des conditions dénaturantes, à température élevée. La lyse réalisée en présence de protéase QIAGEN (QP) et de tampon de lyse (AL) qui, ensemble, assurent l'inactivation des RNases.

### Fixation des acides nucléiques à la membrane de la colonne QIAamp MinElute

Afin d'optimiser la fixation de l'ADN et de l'ARN viraux à la membrane de la colonne QIAamp MinElute, de l'éthanol est d'abord ajouté au lysat. Chaque lysat est alors appliqué sur la colonne QIAamp MinElute et les acides nucléiques viraux sont adsorbés sur la membrane en gel de silice tandis que le lysat passe à travers par centrifugation.

### Élimination des résidus de contaminants

Alors que les acides nucléiques viraux restent fixés sur la membrane de la colonne QIAamp MinElute, les contaminants sont éliminés de manière efficace par lavage, d'abord par le tampon de lavage 1 (AW1), par le tampon de lavage 2 (AW2), puis par l'éthanol.

### Élution des acides nucléiques purs

Les acides nucléiques viraux sont élués depuis la membrane de la colonne QIAamp MinElute à l'aide de tampon d'élution (AVE). Les colonnes QIAamp MinElute sont compatibles avec des volumes d'élution de 20 µl ou 60 µl.

### <span id="page-11-0"></span>Caractéristiques des performances

La plage linéaire de la procédure QIAamp DSP Virus a été déterminée pour l'ARN du VIH et l'ADN du VHB lors de plusieurs analyses diagnostiques en aval [\(Tableau 1,](#page-11-1) [Figure 1](#page-12-0) et [Figure](#page-13-0)  [2\)](#page-13-0).

<span id="page-11-1"></span>Tableau 1. Analyses diagnostiques en aval pour lesquelles la plage linéaire de la procédure QIAamp DSP Virus a été déterminée

| Test                                 | Kit                                                    |
|--------------------------------------|--------------------------------------------------------|
| RT-PCR en temps réel de l'ARN du VIH | Analyse TagMan® et test cobas® AMPLICOR HIV-1 MONITOR® |
| RT-PCR de l'ADN du VHB               | Analyse TagMan et test cobas AMPLICOR HBV MONITOR®     |

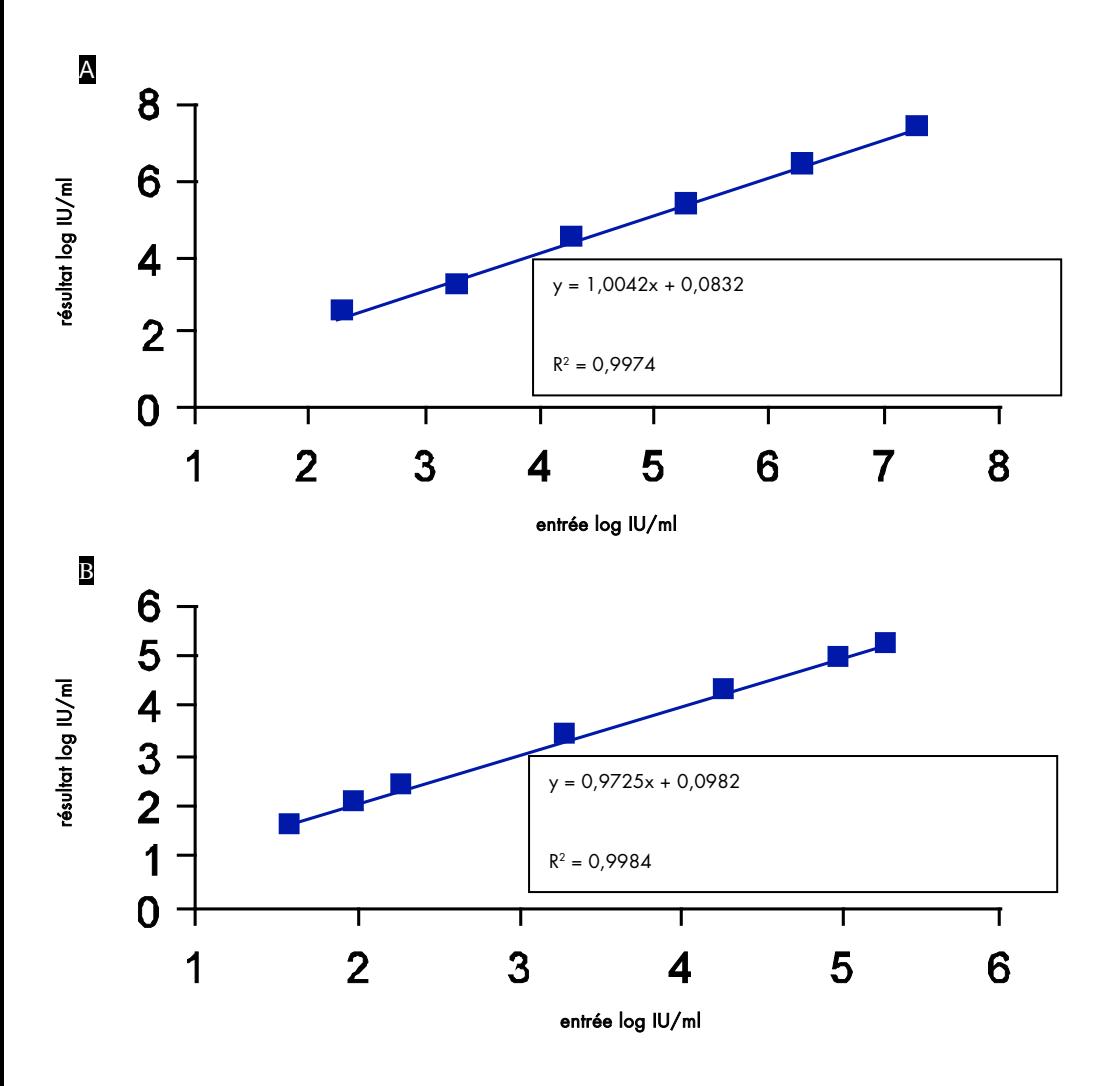

<span id="page-12-0"></span>Figure 1. Plage linéaire de la procédure QIAamp DSP Virus déterminée par analyses TaqMan. La plage linéaire de la procédure QIAamp DSP Virus avec un volume d'élution de 60 µl a été déterminée en utilisant les analyses TaqMan pour **A** l'ARN du VIH et B l'ADN du VHB.

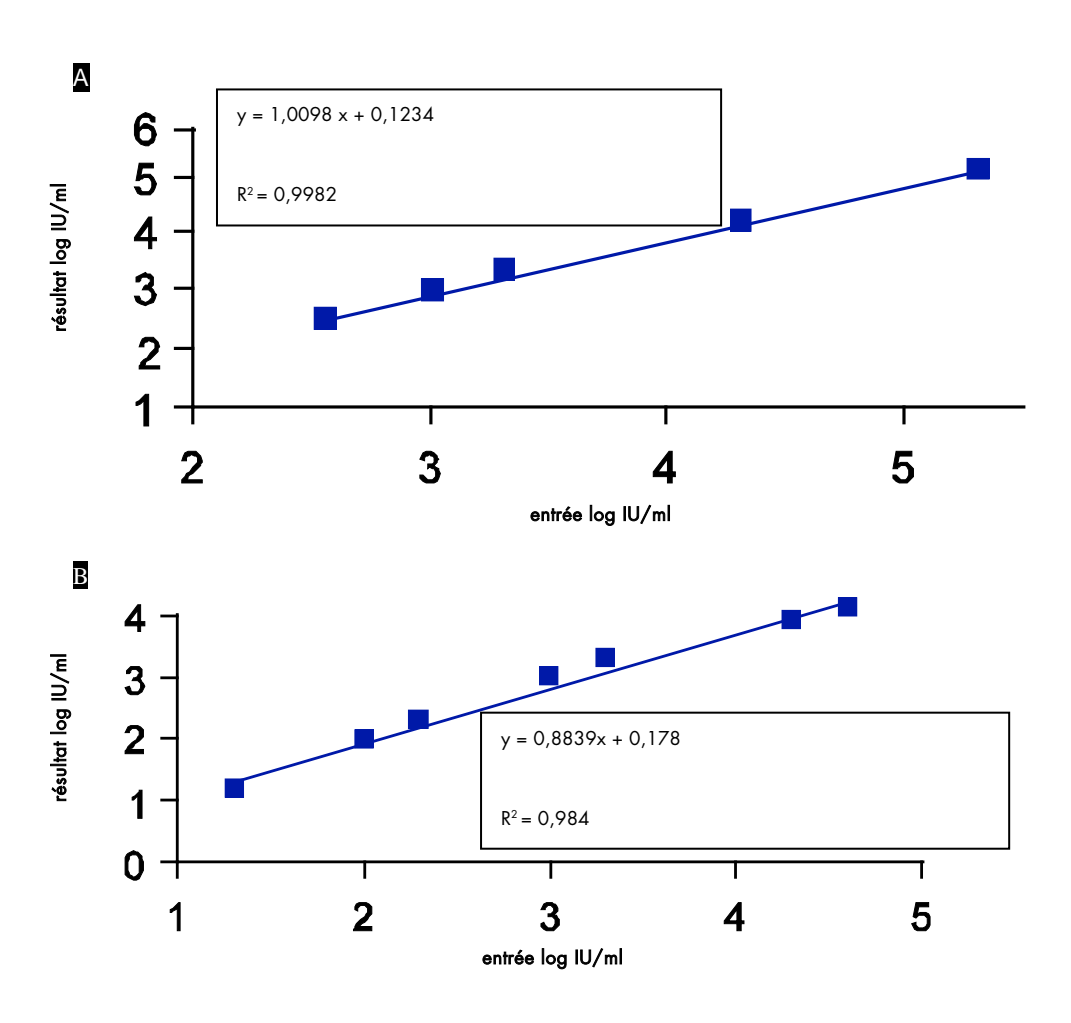

<span id="page-13-0"></span>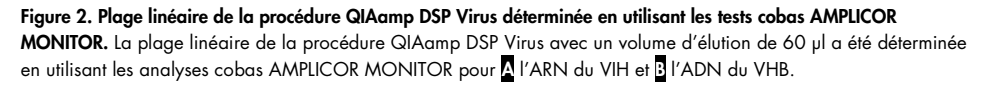

La limite de détection (LD) et la limite de quantification (LQ), conformément aux directives 2QA et 2QB de la CIH, ont été déterminées pour la procédure QIAamp DSP Virus (avec un volume d'échantillon de départ de 500 µl et des volumes d'élution de 20 µl et 60 µl) en utilisant diverses analyses diagnostiques en aval [\(Tableau 2](#page-14-0) et [Tableau 3\)](#page-14-1).

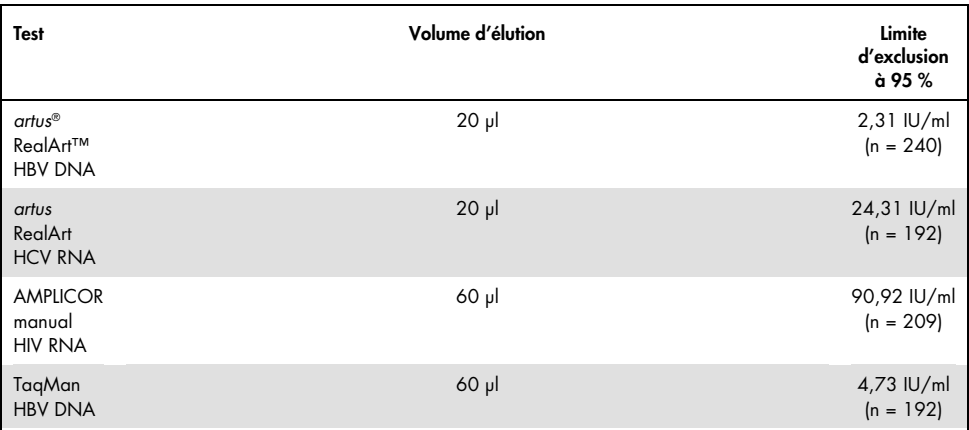

<span id="page-14-0"></span>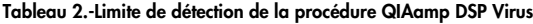

#### <span id="page-14-1"></span>Tableau 3.-Limite de quantification de la procédure QIAamp DSP Virus

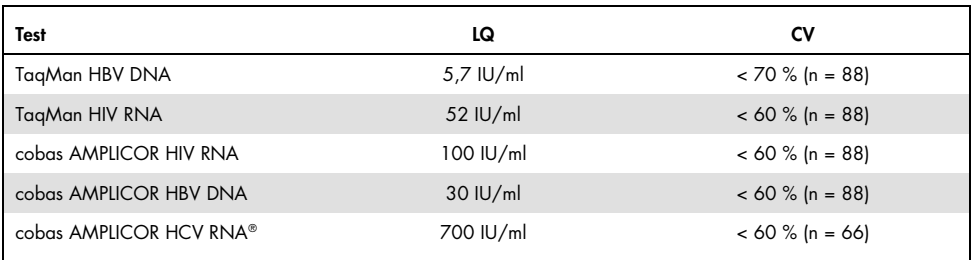

#### Procédure QIAamp DSP Virus

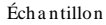

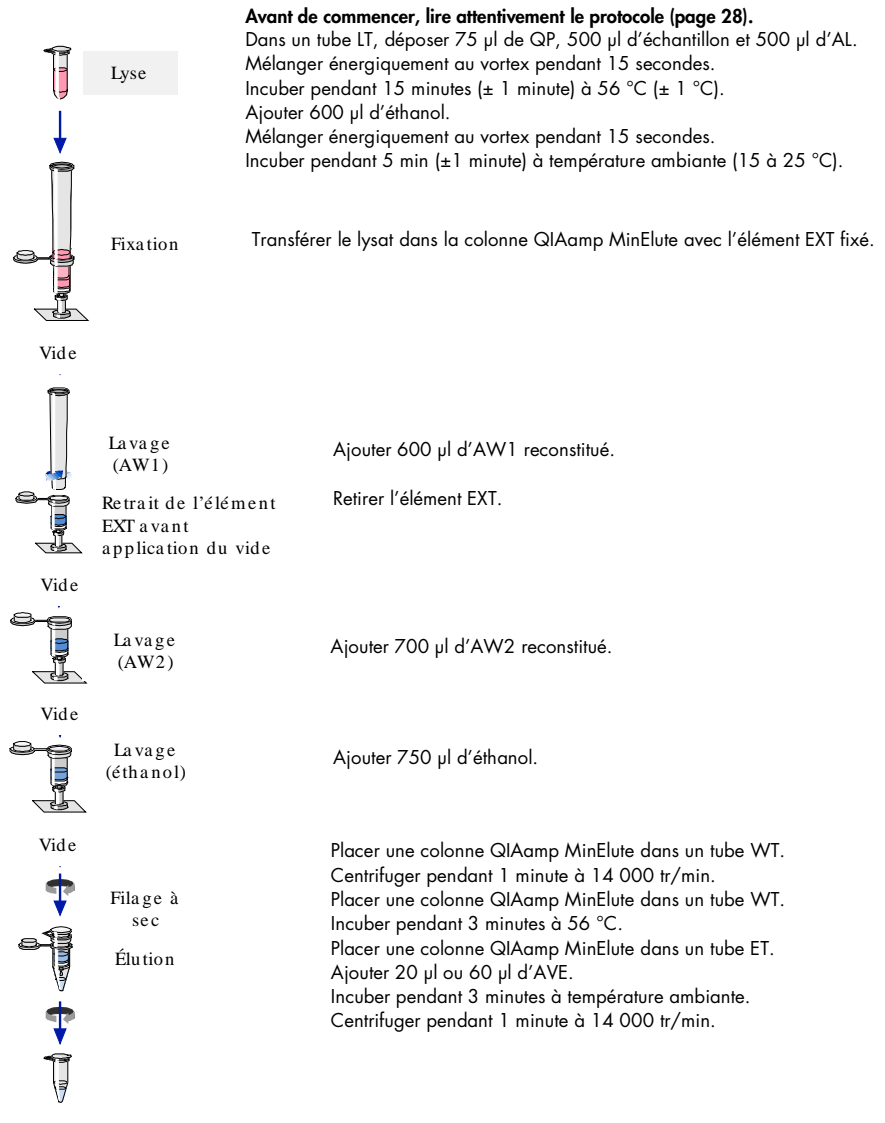

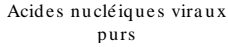

# <span id="page-16-0"></span>Équipement et réactifs devant être fournis par l'utilisateur

Lors de la manipulation de produits chimiques, porter systématiquement une blouse de laboratoire, des gants jetables et des lunettes de protection adéquats. Pour plus d'informations, consulter les fiches de données de sécurité (FDS) correspondantes, disponibles auprès du fournisseur du produit.

- Éthanol (96-100 %)
- Pipettes[\\*](#page-16-1) et cônes (il est fortement recommandé d'utiliser des cônes à filtre de protection contre les aérosols afin d'éviter toute contamination croisée)
- **•** Gants jetables
- Bloc chauffant\* pour la lyse des échantillons à 56 °C (il est recommandé d'utiliser le Thermomixer comfort Eppendorf® avec bloc chauffant pour les microtubes à essai† de 2,0 ml[†\)](#page-16-2)
- Microcentrifugeuse\*
- Éprouvette (50 ml)
- **•** Agitateur vortex
- Système à vide QIAvac 24 Plus (QIAvac 24 Plus, réf. 19413, QIAvac Connecting System, réf. 19419, et Vacuum Pump, réf. 84020[‡](#page-16-3)) ou système à vide général de laboratoire équivalent

<span id="page-16-1"></span><sup>\*</sup> Afin de s'assurer du traitement correct des échantillons lors de la procédure QIAamp DSP Virus, il est fortement recommandé que les instruments (par exemple pipettes et blocs chauffants) soient étalonnés conformément aux consignes du fabricant.

<span id="page-16-2"></span><sup>†</sup> La liste des fournisseurs n'est pas complète. Il y manque un bon nombre de grands fournisseurs de matériel d'analyse biologique.

<span id="page-16-3"></span><sup>‡</sup> La référence 84020 se rapporte à une pompe adaptée aux pays européens (comme l'Allemagne). Pour les pays présentant des exigences différentes en matière de tension ou de fiches de branchement, contacter le Service technique de QIAGEN.

### <span id="page-17-0"></span>Remarques importantes

<span id="page-17-1"></span>Remarques importantes avant de commencer

- Après réception du kit, vérifier que les composants du kit ne sont pas endommagés. Si les emballages blister ou les flacons de tampon sont endommagés, contacter le Service technique de QIAGEN ou le distributeur local. En cas de déversement de liquide, se reporter à la section « [Avertissements et précautions](#page-7-0) » à la page [8.](#page-7-0)
- Ne pas utiliser de composants endommagés. Leur utilisation risque d'engendrer une détérioration des performances du kit.
- Utiliser systématiquement un équipement exempt de RNase.
- Conserver l'éthanol (à 96–100 %) sur de la glace pendant la procédure.
- Toujours changer les cônes des pipettes entre chaque transfert de liquide. Pour éviter des contaminations croisées, il est recommandé d'utiliser des cônes à filtre anti-aérosols.
- Toutes les étapes de centrifugation sont exécutées à température ambiante (15 à 25 °C).
- Toujours utiliser des gants jetables et s'assurer régulièrement qu'ils ne sont pas contaminés par l'échantillon.
- Jeter les gants en cas de contamination et au minimum à chaque étape identifiée par le symbole représentant un gant.
- N'ouvrir qu'un tube à la fois afin d'éviter toute contamination croisée.
- Ne pas utiliser, avec le kit en cours d'utilisation, de composants issus de kits différents, à moins que le numéro du lot ne soit identique.
- Éviter toute contamination microbienne des réactifs du kit.
- Afin de se protéger des matières potentiellement infectieuses, il est recommandé de travailler dans des conditions de flux laminaire jusqu'à ce que les échantillons soient lysés.
- Le kit doit uniquement être utilisé par du personnel formé aux pratiques d'un laboratoire de diagnostic in vitro.
- La procédure fournit des instructions pour le traitement d'un seul échantillon de plasma ou de sérum. Il est toutefois possible de traiter jusqu'à 24 échantillons simultanément sur le système à vide QIAvac 24 Plus.

### <span id="page-18-0"></span>Préparation de l'ARN

Pour la préparation de l'ARN viral, réaliser rapidement les étapes manuelles de la procédure.

Le tampon d'élution (AVE) contient de l'azoture de sodium[\\*](#page-18-2), un agent antimicrobien qui empêche la prolifération des organismes producteurs de RNase. Toutefois, ce tampon ne contenant aucun produit chimique capable de dégrader la RNase, il n'activera pas de manière active les RNases introduites en cas de manipulation inappropriée. Veiller impérativement à éviter toute contamination par des RNases lors de la manipulation du tampon d'élution (AVE).

### <span id="page-18-1"></span>Stockage des échantillons

Après le prélèvement et la centrifugation, le plasma ou le sérum peuvent être stockés à une température comprise entre 2 et 8 °C pendant une durée maximale de 6 heures. Pour la conservation à long terme, la congélation à -20 °C ou -80 °C en aliquotes est recommandée. Les échantillons plasmatiques ou sériques congelés ne doivent pas être décongelés puis recongelés. Un processus de congélation/décongélation répété entraîne la dénaturation et la précipitation des protéines, ce qui a pour résultat des titres viraux réduits et, par conséquent, des rendements réduits d'acides nucléiques viraux. En outre, les cryoprécipités formés lors de la congélation et la décongélation obstruent la membrane de la colonne QIAamp MinElute. Si des cryoprécipités sont visibles, les faire sédimenter par centrifugation à environ 6 800 x *g*  pendant 3 minutes. Le surnageant doit être aspiré et traité immédiatement sans toucher au culot.

<span id="page-18-2"></span><sup>\*</sup> Lors de la manipulation de produits chimiques, porter systématiquement une blouse de laboratoire, des gants jetables et des lunettes de protection adéquats.

### <span id="page-19-0"></span>Préparation des réactifs et tampons

### Préparation du protéase QIAGEN

Verser la totalité du contenu du flacon de 4,4 ml de solvant pour protéase (PS) dans le flacon de protéase QIAGEN (QP) lyophilisée et mélanger soigneusement. Afin d'éviter la formation de mousse, mélanger en retournant le flacon plusieurs fois. Vérifier que le protéase QIAGEN (QP) est entièrement dissout.

# $\bigoplus_{N\in\mathfrak{p}as}$  ajouter le protéase QIAGEN (QP) directement dans le tampon de lyse (AL).

#### Ajout du ARN entraîneur et du contrôle interne au tampon de lyse

Le ARN entraîneur est utile à deux titres. Premièrement, il améliore la liaison entre les acides nucléiques viraux et la membrane de la colonne QIAamp MinElute, en particulier si l'échantillon contient très peu de molécules cibles. Deuxièmement, l'ajout de grandes quantités de ARN entraîneur réduit les risques de dégradation de l'ARN viral dans le rare cas où les RNases ne sont pas dénaturées par les sels chaotropiques et le détergent dans le tampon de lyse (AL). Si le ARN entraîneur n'est pas ajouté au tampon de lyse (AL), la récupération d'ARN ou d'ADN viraux peut être moindre.

Du ARN entraîneur peut également être inclus dans certains réactifs de contrôle interne des analyses en aval du commerce. Dans ce cas, consulter la notice d'utilisation du fabricant de l'analyse en aval.

Il est fortement recommandé d'utiliser un contrôle interne lorsque le QIAamp DSP Virus Kit est employé en association avec des systèmes d'amplification diagnostique. L'ARN ou l'ADN du contrôle interne et le ARN entraîneur reconstitué doivent être ajoutés au tampon de lyse (AL), puis complètement mélangés en inversant le tube à 10 reprises. Afin d'éviter la formation de mousse, ne pas passer au vortex.

Pour déterminer la concentration optimale du contrôle interne, voir les consignes du fabricant. L'utilisation d'une concentration différente de celle conseillée peut fausser les résultats. Lors du calcul de la quantité correcte de contrôle interne, tenir compte du volume de départ de l'échantillon et du volume d'élution. Garder à l'esprit que le QIAamp DSP Virus Kit utilise un volume d'échantillon de départ de 500 µl.

Pour préparer la solution de ARN entraîneur, ajouter 310 µl de tampon d'élution (AVE) au tube contenant 310 µg de ARN entraîneur lyophilisé pour obtenir une solution à 1 µg/µl. Dissoudre entièrement le ARN entraîneur, le répartir en aliquotes de taille appropriée et le stocker à –20 °C. Ne pas congeler/décongeler les aliquotes de ARN entraîneur plus de 2 fois.

Noter que le ARN entraîneur n'est pas soluble dans le tampon de lyse (AL). Il doit d'abord être dissous dans le tampon d'élution (AVE), puis être ajouté au tampon de lyse (AL). S'assurer que le ARN entraîneur est entièrement dissous dans le volume correct de tampon d'élution (AVE) avant de le mélanger au tampon de lyse (AL).

Utiliser systématiquement le contrôle interne correct pour l'analyse en aval. Pour plus d'informations, consulter les instructions du fabricant.

Calculer le volume de mélange tampon de lyse (AL)/ARN entraîneur nécessaire par lot d'échantillons en choisissant le nombre d'échantillons à traiter simultanément dans le [Tableau](#page-21-0)  [4.](#page-21-0) Les volumes d'échantillon sont calculés au moyen de la formule suivante :

 $n \times 0.55$  ml = y ml

 $y$  ml  $\times$  11,2  $y$ l/ml = z  $y$ l

où : n = nombre d'échantillons à traiter simultanément

y = volume calculé de tampon de lyse (AL)

z = volume de mélange ARN entraîneur/tampon d'élution (AVE) à ajouter au tampon de lyse (AL)

| Nb<br>d'échantillons | Vol. AL<br>(ml) | Vol. ARN entraîneur/AVE<br>(µl) | Nb d'échantillons | Vol. AL (ml) | Vol. ARN<br>entraîneur/AVE<br>(μl) |
|----------------------|-----------------|---------------------------------|-------------------|--------------|------------------------------------|
| 1                    | 0,55            | 6,2                             | 13                | 7,15         | 80,0                               |
| $\overline{2}$       | 1,10            | 12,3                            | 14                | 7,70         | 86,0                               |
| 3                    | 1,65            | 18,5                            | 15                | 8,25         | 92,4                               |
| $\overline{4}$       | 2,20            | 24,6                            | 16                | 8,80         | 98,6                               |
| 5                    | 2,75            | 30,8                            | 17                | 9,35         | 104,7                              |
| 6                    | 3,30            | 37,0                            | 18                | 9,90         | 110,9                              |
| 7                    | 3,85            | 43,1                            | 19                | 10,45        | 117,0                              |
| 8                    | 4,40            | 49,3                            | 20                | 11,00        | 123,2                              |
| 9                    | 4,95            | 55,0                            | 21                | 11,55        | 129,4                              |
| 10                   | 5,50            | 61,6                            | 22                | 12,10        | 135,5                              |
| 11                   | 6,05            | 67,8                            | 23                | 12,65        | 141,7                              |
| 12                   | 6,60            | 73,9                            | 24                | 13,20        | 147,8                              |
|                      |                 |                                 |                   |              |                                    |

<span id="page-21-0"></span>Tableau 4.-Volumes de tampon de lyse (AL) et de mélange ARN entraîneur/tampon d'élution (AVE) nécessaires à la procédure QIAamp DSP Virus

#### Préparation du tampon de lavage 1 (AW1)

À l'aide d'une éprouvette graduée, ajouter 25 ml d'éthanol (96 à 100 %) au flacon contenant 19 ml de tampon de lavage 1 (AW1) concentré. Conserver le tampon de lavage 1 (AW1) reconstitué à température ambiante entre 15 et 25 °C.

( i ) Avant de commencer la procédure, toujours mélanger le tampon de lavage 1 (AW1) reconstitué en retournant plusieurs fois le flacon.

#### Préparation du tampon de lavage 2 (AW2)

À l'aide d'une éprouvette graduée, ajouter 30 ml d'éthanol (96 à 100 %) au flacon contenant 13 ml de tampon de lavage 2 (AW2) concentré. Conserver le tampon de lavage 2 (AW2) reconstitué à température ambiante entre 15 et 25 °C.

### Avant de commencer la procédure, toujours mélanger le tampon de lavage 2 (AW2) reconstitué en retournant plusieurs fois le flacon.

### Prélèvement du tampon d'élution (AVE)

Le kit comprend quatre tubes de tampon d'élution (AVE). Veiller à ne pas contaminer le tampon avec des RNases. Si 4 procédures de purification au maximum sont réalisées à l'aide d'un seul kit, nous recommandons de mettre au rebut le tube de tampon d'élution (AVE) à la fin de chaque procédure.

### <span id="page-22-0"></span>Élution des acides nucléiques viraux

Dans le cas d'applications en aval qui exigent des volumes de départ faibles (par exemple, certains dosages par PCR et RT-PCR), l'utilisation d'acides nucléiques viraux après élution dans 20 µl de tampon d'élution (AVE) peut améliorer la sensibilité du dosage.

Le volume d'acides nucléiques viraux élués d'une colonne QIAamp MinElute peut être inférieur de 5 μl maximum par rapport au volume de tampon d'élution (AVE) déposé sur la colonne. Par exemple, l'élution des acides nucléiques viraux dans 60 µl de tampon d'élution (AVE) conduit à un volume d'éluat d'environ 55 µl, tandis que l'élution dans 20 µl permet d'obtenir environ 15 µl d'éluat.

Le volume d'éluat récupéré dépend de la nature de l'échantillon. Si le volume d'éluat récupéré est trop faible pour l'analyse en aval, augmenter le volume en ajoutant une plus grande quantité de tampon d'élution (AVE).

Les acides nucléiques viraux élués sont récoltés dans les tubes d'élution (ET). Si les acides nucléiques viraux sont conservés pendant une durée allant jusqu'à 24 heures, il est recommandé de respecter une température comprise entre 2 et 8 °C.

<span id="page-23-0"></span>Rendement et qualité des acides nucléiques viraux

Le rendement et la qualité des acides nucléiques viraux extraits sont adaptés à tous les types d'applications de diagnostic moléculaire en aval. Les analyses diagnostiques doivent être réalisées selon les instructions du fabricant.

### <span id="page-24-0"></span>Configuration du système à vide QIAvac 24 Plus

Veiller à configurer correctement l'élément d'extension de colonne (EXT), la colonne QIAamp MinElute, le raccord pour vide (VC) et la vanne VacValve (voir [Figure 3\)](#page-24-1).

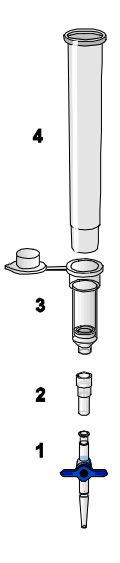

#### <span id="page-24-1"></span>Figure 3. Assemblage des composants du QIAamp DSP Virus Kit pour le traitement sous vide des échantillons :

- 1 : VacValve (fournie avec le système à vide) 3 : Colonne QIAamp MinElute
	-

- 
- 2 : Raccord pour vide (VC) 4 : Élément d'extension de colonne (EXT)

Nous recommandons d'étiqueter les tubes de lyse (LT), les tubes d'élution (ET) et les colonnes QIAamp MinElute destinés à l'utilisation sur le système à vide QIAvac 24 Plus conformément au schéma présenté e[n Figure 4](#page-26-0) pour éviter toute confusion entre les échantillons. Cette image peut être photocopiée afin d'y noter le nom des échantillons.

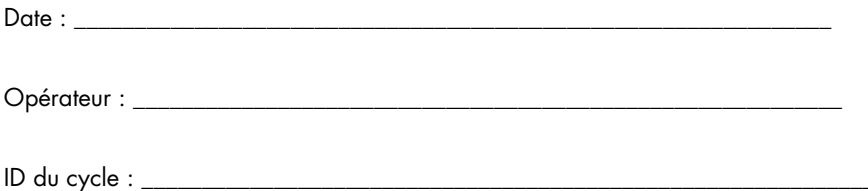

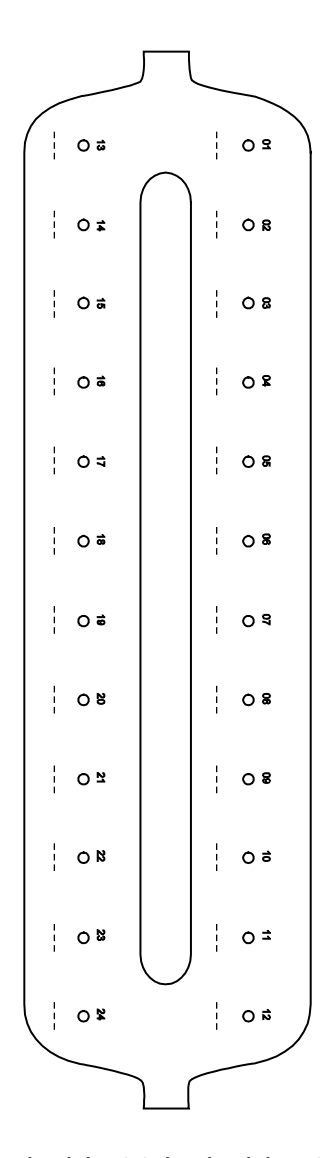

<span id="page-26-0"></span>Figure 4. Schéma pour le marquage des tubes de lyse (LT), des tubes d'élution (ET) et des colonnes QIAamp MinElute utilisés sur le système QIAvac 24 Plus.

# <span id="page-27-0"></span>Protocole : extraction et purification des acides nucléiques viraux dans le plasma et le sérum

Pour l'extraction et la purification des acides nucléiques viraux à partir de 500 µl de plasma et de sérum traités à l'EDTA ou au citrate.

### Étapes préliminaires

- Amener les échantillons à température ambiante (15 à 25 °C) et vérifier qu'ils sont bien mélangés.
- Ajouter le ARN entraîneur reconstitué dans le tampon d'élution (AVE) ou dans le contrôle interne au tampon de lyse (AL) conformément aux consignes de la page [20.](#page-19-0)
- Vérifier que le tampon de lavage 1 (AW1), le tampon de lavage 2 (AW2) et le protéase QIAGEN (QP) ont bien été préparés suivant les instructions dans les « Remarques importantes » de la page [18.](#page-17-0)
- Amener le tampon d'élution (AVE) à température ambiante (15 à 25 °C) pour l'étape 18. Dans la mesure du possible, utiliser un nouveau tampon d'élution (AVE) pour chaque procédure (4 tubes sont fournis).
- Préchauffer un bloc chauffant à 56 °C pour les étapes 4 et 17.
- Poser un raccord pour vide (VC) dans chaque adaptateur Luer du système à vide pour éviter toute contamination croisée.
- Vérifier que le flacon à déchets du système à vide est vide et que tous les raccords sont bien connectés.
- Pour plus d'informations sur le fonctionnement du système à vide, plus particulièrement sur sa maintenance, se référer au manuel fourni avec le système.

#### Procédure

1. Transférer à la pipette 75 µl de protéase QIAGEN (QP) dans un tube de lyse (LT).

.<br>Avant de l'utiliser, vérifier la date limite d'utilisation de la protéase reconstituée.

- 2. Ajouter 500 µl de plasma ou de sérum au tube de lyse (LT).
- 3. Ajouter 500 μl de tampon de lyse (AL) (contenant 11,2 µg/ml de ARN entraîneur) au tube de lyse (LT), fermer le capuchon et mélanger 15 secondes en vortexant par impulsions.

Pour assurer une lyse efficace, il est essentiel de bien mélanger l'échantillon et le tampon de lyse (AL) afin d'obtenir une solution homogène.

Le tampon de lyse (AL) contient un contrôle interne. Puisque le tampon de lyse (AL) a une forte viscosité, s'assurer d'ajouter le bon volume de tampon de lyse (AL) en le déposant avec précaution ou en utilisant une pipette adaptée telle une pipette Eppendorf multistep (à module volumétrique) ou équivalente.

 $\left( \begin{array}{c} 1 \end{array} \right)$ Ne pas ajouter le protéase QIAGEN (QP) directement dans le tampon de lyse (AL).

- 4. Incuber à 56 °C ( $\pm$ 1 °C) pendant 15 minutes ( $\pm$ 1 minute).
- 5. Centrifuger pendant ≥5 secondes ou plus le tube de lyse (LT) à vitesse maximale pour éliminer les gouttelettes accumulées à l'intérieur du capuchon.

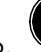

<sub>,</sub><br>Chanaer de gants et ouvrir le tube de lyse (LT) avec précaution.

- 7. Ajouter 600 μl d'éthanol (96 à 100 %) dans le tube de lyse (LT), fermer le capuchon et bien mélanger pendant ≥15 secondes ou plus au moyen d'impulsions au vortex. Incuber pendant 5 minutes (±1 minute) à température ambiante (15 à 25 °C).
- 8. Centrifuger pendant ≥5 secondes ou plus le tube de lyse (LT) à vitesse maximale pour éliminer les gouttelettes accumulées à l'intérieur du capuchon.
- 9. Insérer la colonne QIAamp MinElute dans le raccord pour vide (VC) sur le système à vide (voir [Figure 3,](#page-24-1) page [25\).](#page-24-1) Insérer un élément d'extension de colonne (EXT) dans la colonne QIAamp MinElute ouverte.

Conserver le tube de lavage (WT) pour la centrifugation à sec, à l'étape 16.

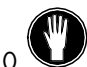

Changer de gants et n'ouvrir qu'un tube à la fois.

- 11.Déposer avec précaution la totalité du lysat obtenu à l'étape 7 dans l'élément d'extension de colonne (EXT) de la colonne QIAamp MinElute sans en mouiller le bord. Éviter de toucher la membrane de la colonne QIAamp MinElute avec le cône de pipette.
- 12.Mettre la pompe à vide sous tension. Après avoir passé le lysat à travers la colonne QIAamp MinElute, ouvrir la valve du système à vide et laisser rentrer l'air.

Pour traiter plusieurs colonnes QIAamp MinElute à la fois, il est recommandé de fermer la VacValve de chaque colonne une fois le lysat passé, afin de réduire la durée de cette étape.

Si la totalité du lysat n'a pas traversé la membrane au bout de 15 minutes, mettre au rebut la colonne QIAamp MinElute et recommencer la procédure avec un nouvel échantillon.

Ŧ La valve du système à vide doit être utilisée pour relâcher rapidement la dépression du vide.

13.Déposer 600 μl de tampon de lavage 1 (AW1) dans la colonne QIAamp MinElute. Retirer délicatement l'élément d'extension de colonne (EXT), le mettre au rebut, puis fermer la valve du système à vide. Après avoir passé le tampon de lavage 1 (AW1) à travers la colonne QIAamp MinElute, ouvrir la valve du système à vide et laisser rentrer l'air.

Pour éviter toute contamination croisée, veiller à manipuler les éléments d'extension de colonne (EXT) retirés à distance des colonnes QIAamp MinElute voisines.

14.Déposer 750 μl de tampon de lavage 2 (AW2) dans la colonne QIAamp MinElute sans en mouiller le bord. Éviter de toucher la membrane de la colonne QIAamp MinElute avec le cône de pipette. Laisser le capuchon ouvert et fermer la valve du système à vide. Après avoir passé le tampon de lavage 2 (AW2) à travers la colonne QIAamp MinElute, ouvrir la valve du système à vide et laisser rentrer l'air.

15.Déposer 750 μl d'éthanol (à 96–100 %) dans la colonne QIAamp MinElute sans en mouiller le bord. Éviter de toucher la membrane de la colonne QIAamp MinElute avec le cône de pipette. Laisser le capuchon ouvert et fermer la valve du système à vide. Après avoir passé l'éthanol à travers la colonne QIAamp MinElute, ouvrir la valve du système à vide et laisser rentrer l'air.

Utiliser des cônes de pipette avec filtre aérosol pour déposer l'éthanol dans la colonne QIAamp MinElute.

16.Fermer le capuchon de la colonne QIAamp MinElute, le retirer du système à vide et mettre le raccord pour vide (VC) au rebut. Placer la colonne QIAamp MinElute dans le tube de lavage (WT) mis de côté à l'étape 9 et centrifuger pendant 1 min à vitesse maximale (environ 20 000 x g ou 14 000 tr/min) pour sécher la membrane complètement. Éliminer le tube de lavage (WT) contenant le filtrat.

61 L'absence de centrifugation de séchage peut entraîner une inhibition de l'analyse en aval.

- 17.Placer la colonne QIAamp MinElute dans un nouveau tube de lavage (WT) et l'incuber capuchon ouvert à 56 °C pendant 3 minutes pour faire évaporer tout résidu liquide.
- 18.Placer la colonne QIAamp MinElute dans un nouveau tube d'élution (ET) et jeter le tube de lavage (WT). Ouvrir avec précaution la colonne QIAamp MinElute et ajouter 20 µl ou 60 µl de tampon d'élution (AVE) (selon l'analyse en aval) au centre de la membrane. Fermer le capuchon et incuber à température ambiante (15-25 °C) pendant ≥3 minutes. Centrifuger pendant 1 minute à vitesse maximale (environ 20 000 x g ou 14 000 tr/min) pour éluer les acides nucléiques viraux.

Une fois la procédure terminée, suivre les instructions de maintenance pour le système à vide (pour plus d'informations, se référer au manuel fourni avec le système à vide).

Pour obtenir des informations actualisées et les clauses de non-responsabilité spécifiques aux produits, consulter le manuel du kit ou le manuel d'utilisation QIAGEN correspondant. Les manuels des kits et les manuels d'utilisation QIAGEN sont disponibles à l'adresse www.qiagen.com ou peuvent être demandés auprès des services techniques QIAGEN ou de votre distributeur local.

## <span id="page-31-0"></span>Historique des révisions

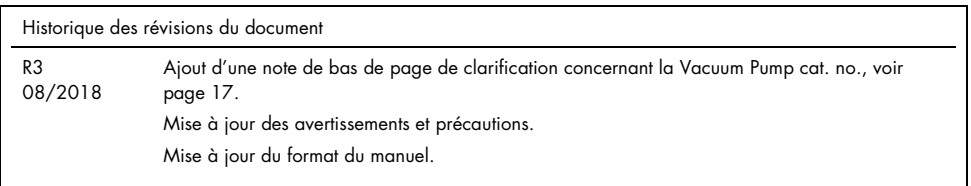

Cette page est intentionnellement laissée vierge

Cette page est intentionnellement laissée vierge

Cette page est intentionnellement laissée vierge

#### Contrat de licence limité pour le QIAamp DSP Virus Kit

En utilisant ce produit, l'acheteur ou l'utilisateur accepte les conditions suivantes :

- 1. Le produit ne doit être utilisé que conformément aux protocoles fournis et à ce manuel et uniquement avec les composants contenus dans ce kit. QIAGEN n'accorde aucune licence sous sa propriété intellectuelle pour utiliser ou intégrer les composants fournis dans ce kit avec tout autre composant non fourni dans ce kit, à l'exception de ce qui est stipulé dans les protocoles fournis avec le produit, dans ce manuel et dans d'autres protocoles disponibles sur le site www.qiagen.com. Parmi ces protocoles supplémentaires, certains ont été fournis par des utilisateurs QIAGEN pour des utilisateurs QIAGEN. Ces protocoles n'ont pas été rigoureusement testés ou optimisés par QIAGEN. QIAGEN ne saurait être tenu pour responsable de leur utilisation et n'offre aucune garantie que ces protocoles ne portent pas atteinte aux droits de tiers.
- 2. En dehors des licences énoncées expressément, QIAGEN n'offre aucune garantie indiquant que ce kit et/ou son ou ses utilisations ne violent pas les droits de tiers
- 3. Ce kit et ses composants sont sous licence pour une utilisation unique et ne peuvent pas être réutilisés, remis à neuf ou revendus.
- 4. QIAGEN rejette notamment toutes les autres licences, expresses ou tacites, autres que celles énoncées expressément.
- 5. L'acheteur et l'utilisateur du kit consentent à ne pas prendre, ni autoriser quiconque à prendre de quelconques mesures pouvant entraîner ou faciliter la réalisation d'actes interdits par les conditions précédentes. QIAGEN peut faire appliquer les interdictions de cet Accord de licence limitée par tout tribunal et pourra recouvrir tous ses frais de recherche et de justice, y compris les frais d'avocats, en cas d'action en application de cet Accord de licence limitée ou de tous ses droits de propriété intellectuelle liés au kit et/ou à ses composants.

Pour consulter les mises à jour de la licence, voir le site www.qiagen.com

Marques déposées : QIAGEN®, QIAamp®, a*rtus®,* MinElute® (groupe QIAGEN) ; AMPLICOR HBV MONITOR®, AMPLICOR HCV MONITOR®, AMPLICOR HIV¬1<br>MONITOR®, coba®, TaqMan® (groupe Roche) ; RealAr1™ (artus GmbH) ; Eppendorf® (Eppendor

1114514 08/2018 HB-0109-003 © 2018 QIAGEN, tous droits réservés.

Pour commander www.qiagen.com/shop | Assistance technique support.qiagen.com | Site Web www.qiagen.com